# Package 'geneRxCluster'

October 16, 2019

<span id="page-0-0"></span>Date 2013-02-13

Version 1.20.0

License GPL  $(>= 2)$ 

Description Detect Differential Clustering of Genomic Sites such as gene therapy integrations. The package provides some functions for exploring genomic insertion sites originating from two different sources. Possibly, the two sources are two different gene therapy vectors. Vectors are preferred that target sensitive regions less frequently, motivating the search for localized clusters of insertions and comparison of the clusters formed by integration of different vectors. Scan statistics allow the discovery of spatial differences in clustering and calculation of False Discovery Rates (FDRs) providing statistical methods for comparing retroviral vectors. A scan statistic for comparing two vectors using multiple window widths to detect clustering differentials and compute FDRs is implemented here.

Title gRx Differential Clustering

Author Charles Berry

Maintainer Charles Berry <ccberry@ucsd.edu>

Depends GenomicRanges,IRanges

Suggests RUnit, BiocGenerics

biocViews Sequencing, Clustering, Genetics

git\_url https://git.bioconductor.org/packages/geneRxCluster

git\_branch\_RELEASE\_3\_9

git\_last\_commit 451df79

git\_last\_commit\_date 2019-05-02

Date/Publication 2019-10-15

# R topics documented:

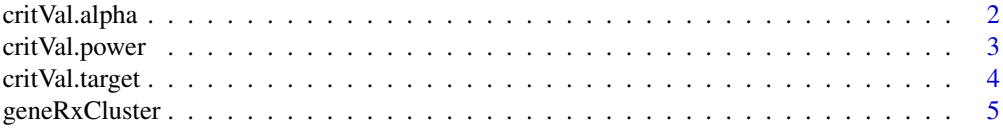

<span id="page-1-0"></span>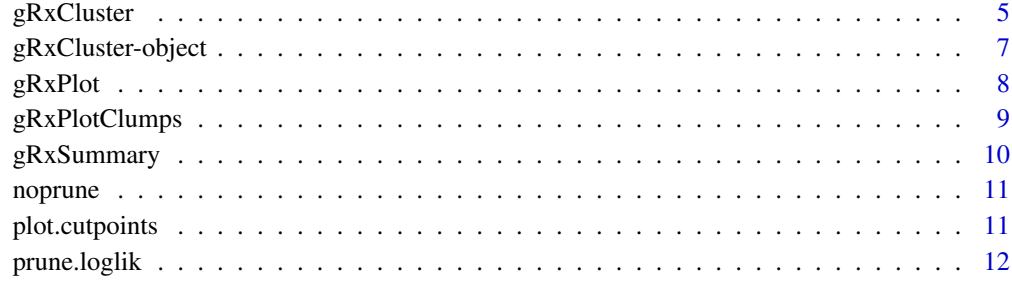

#### **Index** [13](#page-12-0)

critVal.alpha *critical regions*

# Description

critical region cutpoints

# Usage

critVal.alpha(k, p0, alpha, posdiff)

# Arguments

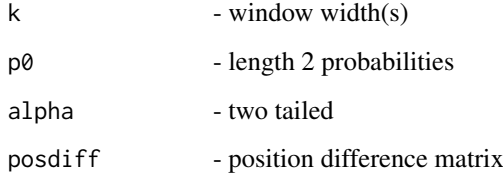

# Details

This version uses alpha and will find TFD

# Value

list of cutoffs and attributes

# Author(s)

Charles Berry

# See Also

[gRxCluster](#page-4-1) for how and why this function is used

#### <span id="page-2-0"></span>critVal.power 3

#### Examples

```
# symmetric odds:
crit <- critVal.alpha(5:25,c(1,1)/2,alpha=0.05,
                     matrix(1,nr=50,nc=21))
crit[[1]]
sapply(crit,c)
# 5:1 odds
asymmetric.crit <- critVal.alpha(5:25,c(1,5)/6,alpha=0.05,
                      matrix(1,nr=50,nc=21))
# show the critical regions
par(mfrow=c(1,2))
gRxPlot(crit,method="critical")
gRxPlot(asymmetric.crit,method="critical")
rm(crit,asymmetric.crit)
```
<span id="page-2-1"></span>critVal.power *critical regions*

#### Description

critical region cutpoints

# Usage

 $critVal.power(k, p0, target, pwr = 0.8, odds = 7)$ 

# Arguments

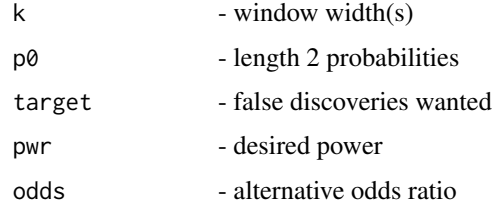

#### Details

This version uses power and TFD and will limit windows screened

# Value

list of cutoffs and attributes

# Author(s)

Charles Berry

# See Also

[gRxCluster](#page-4-1) for how and why this function is used

# Examples

```
# symmetric odds:
crit <-
   critVal.power(5:25,c(1,1),5,pwr=0.8,odds=7)
crit[[1]]
sapply(crit,c)
# 5:1 odds
asymmetric.crit <-
    critVal.power(5:25,c(1,5),5,pwr=0.8,odds=7)
# show the critical regions
par(mfrow=c(1,2))
gRxPlot(crit,method="critical")
gRxPlot(asymmetric.crit,method="critical")
rm(crit,asymmetric.crit)
```
<span id="page-3-1"></span>critVal.target *critical regions*

# Description

critical region cutpoints

# Usage

critVal.target(k, p0, target, posdiff = NULL, ns)

# Arguments

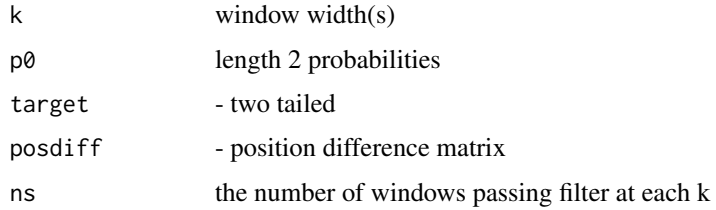

# Details

This version uses TFD and will find alpha implicitly

# Value

list of cutoffs and attributes

#### Author(s)

Charles Berry

## See Also

[gRxCluster](#page-4-1) for how and why this function is used

<span id="page-3-0"></span>

#### <span id="page-4-0"></span>geneRxCluster 5

#### Examples

```
# symmetric odds:
crit <- critVal.target(5:25,c(1,1),1,ns=rep(10,21))
crit[[1]]
sapply(crit,c)
# 5:1 odds
asymmetric.crit <- critVal.target(5:25,c(1,5),1,ns=rep(10,21))
# show the critical regions
par(mfrow=c(1,2))
gRxPlot(crit,method="critical")
gRxPlot(asymmetric.crit,method="critical")
rm(crit,asymmetric.crit)
```
geneRxCluster *Differential Clustering of Integration Sites*

#### Description

geneRxCluster provides the function [gRxCluster](#page-4-1) and friends.

#### Details

Windows defined by k consecutive integration sites are scanned. A two class indicator is tallied to determine whether one class dominates. If one does, a flag is set and the window is retained. Various values of k are used. Conflicts between overlapping windows with the same value of k can occur — two windows are dominated by the two different classes. In that case, the sites of overlap are marked and neither window is retained. Conflicts can also arise between windows differing in their values of k. In that case, the window having the smaller value of k is retained and the other is discarded.

Permutation tests and permutation based false discovery rates are available.

Filtering of windows is allowed so that regions which are sparsely populated need not be studied.

<span id="page-4-1"></span>gRxCluster *gRxCluster*

# Description

cluster integration sites - optionally perform the permutations needed to estimate the discoveries expected under a null hypothesis

#### Usage

```
gRxCluster(object, starts, group, kvals, nperm = 0L,
  pruneFun = prune.loglik, ..., cutpt.filter.expr, cutpt.tail.expr, tmp.env,
  sample.id, sample.tab)
```
used. If an

tmp.env, it

#### <span id="page-5-0"></span>Arguments

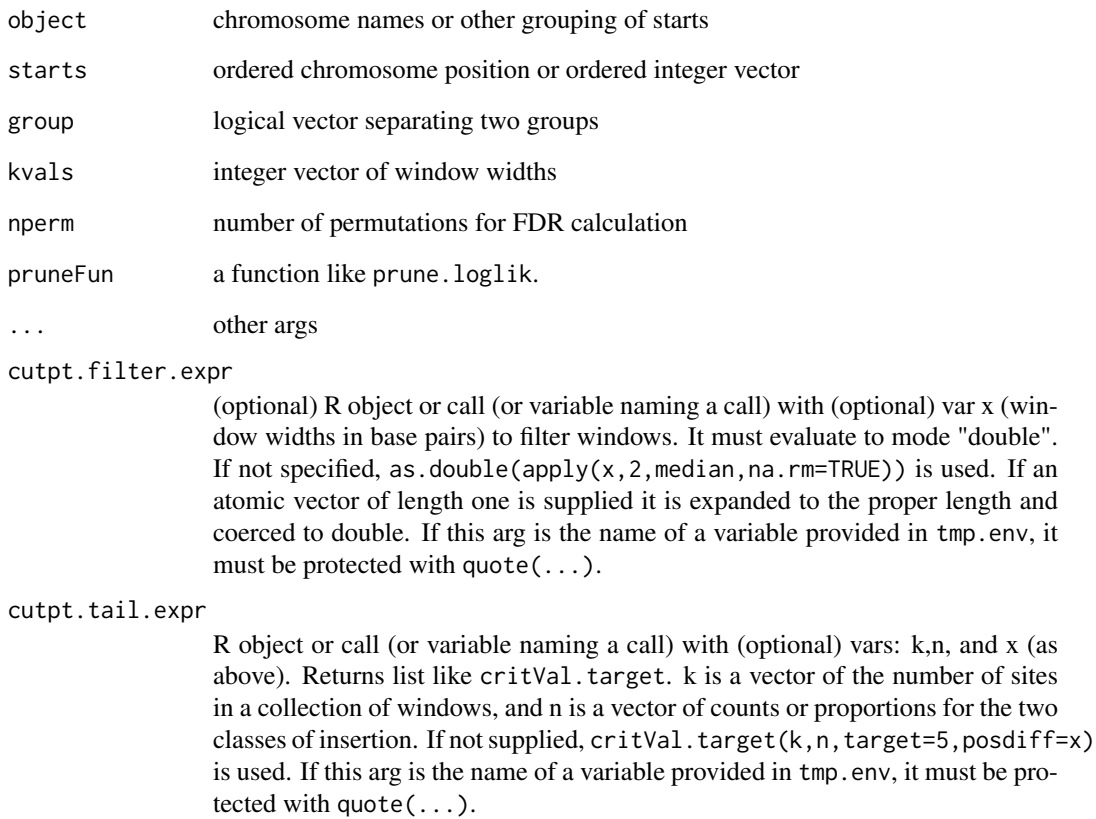

- tmp.env (optional) environment to use in evaluation of cutpt.\* expressions. This is usually needed for [critVal.power](#page-2-1), which is first calculated and placed in the environment, and the supplied object is used in the expression for cutpt.filter.expr.
- sample.id (optional) integer vector indexing cells in sample.tab to be looked up to determine group under permutation. A factor can be used, too, but will be coerced to integer.
- sample.tab (optional) integer vector containing 0 or 1 in each cell. Its length is the same as max(sample.id). Both or neither sample.id and sample.tab should be supplied. When supplied sample.tab[sample.id] must equal group. If the arguments are supplied, permutations are of the form sample(sample.tab)[sample.id]. Otherwise they are of the form sample(group).

# Value

a GRanges object with a special metadata slot, see [gRxCluster-object](#page-6-1)

#### Author(s)

Charles Berry example inst/ex-gRxCluster.R

<span id="page-6-1"></span><span id="page-6-0"></span>gRxCluster-object *gRxCluster object*

#### Description

Overview of the result of gRxCluster(...)

# Details

The object returned is a [GRanges](#page-0-0) object.

If the object is x, sequames $(x)$  and ranges $(x)$  slots demarcate the clusters discovered. There will be one element for each cluster (aka 'clump') discovered.

Using the default argument pruneFun=prune.  $loglik$  or pruneFun=noprune, mcols $(x)$  will have these columns:

value1 and value2 are the counts of the two classes of insertion sites for the clusters of object x

clump.id numbers each cluster.

If the user supplies a custom pruneFun, it should return a GRanges with those columns and one element for each unique clump.id. The column target.min has the smallest nominal False Discoveries Expected for each cluster and is added to (or replaces) the  $mcols(x)$  produced by the argument supplied as pruneFun.

 $metadata(x)$  will include these components:

- criticalValues A list object such as supplied by [critVal.target](#page-3-1) whose elements each give the cutpoints to be used for a window with k sites. attributes(metadata(object)\$criticalValues[[i]]) will contain elements
	- fdr with dimension  $c(k+1,4)$  of target false discovery expectations and and the one-sided p-values
	- target the target for false discovery which sometimes is specified a priori and sometimes results from calculation
	- n an upper bound on the number of windows to screen, if this number is needed.

In some cases, an attribute is attached to metadata(object)\$criticalValues, see [critVal.power](#page-2-1) for an example.

- kvals the number of sites, k, to include in a window
- perm\_cluster\_best a list whose canonical element is a vector of values like x\$target.min obtained from a permutation of the class indicators
- summary\_matrix a matrix giving the start, end, depth, and counts in each class for every cluster and depth in sequential order
- call the call invoking [gRxCluster](#page-4-1)which may include some arguments added by default.

#### Author(s)

Charles Berry <ccberry@ucsd.edu>

<span id="page-7-0"></span>gRxPlot *gRxPlot*

# Description

Plot Clumps and/or Critical Regions

#### Usage

```
gRxPlot(object, pi.0 = NULL, method = c("odds", "criticalRegions"),
 xlim = NULL, main = NULL, xlab = "log odds ratio", breaks = "Sturges",
 kvals = NULL, ...)
```
# Arguments

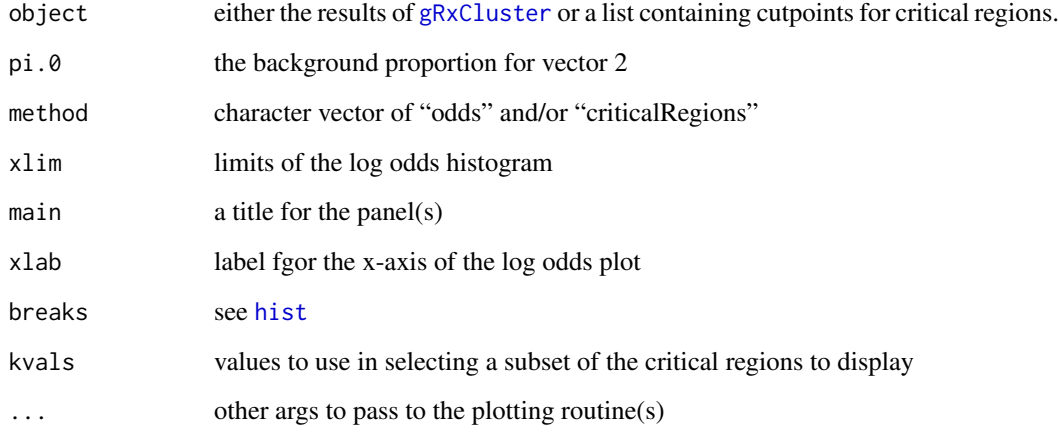

# Details

The results of a call to [gRxCluster](#page-4-1) are plotted. Optionally, with method="criticalRegions" only the critical regions are plotted or with method="odds" the log odds only are plotted.

# Value

see [hist](#page-0-0)

# Author(s)

Charles Berry

#### See Also

[gRxPlotClumps](#page-8-1) for a more fine grained display

#### <span id="page-8-0"></span>gRxPlotClumps 9

#### Examples

```
x.seqnames <- rep(letters[1:3],each=500)
x.starts <- c(seq(1,length=500),seq(1,by=2,length=500),seq(1,by=3,length=500))
x.lens <- rep(c(5,10,15,20,25),each=20)
x.group <- rep(rep(c(TRUE,FALSE),length=length(x.lens)),x.lens)
## add a bit of fuzz:
x.group <- 1==rbinom(length(x.group),1,pr=ifelse(x.group,.8,.2))
x.kvals <- as.integer(sort(unique(x.lens)))
x.res <- gRxCluster(x.seqnames,x.starts,x.group,x.kvals)
gRxPlot(x.res)
rm( x.seqnames, x.starts, x.lens, x.group, x.kvals, x.res)
```
<span id="page-8-1"></span>gRxPlotClumps *gRxPlotClumps*

#### Description

Plot gRxCluster object clumps

# Usage

```
gRxPlotClumps(object, data, seqlens, panelExpr = quote(grid()))
```
#### Arguments

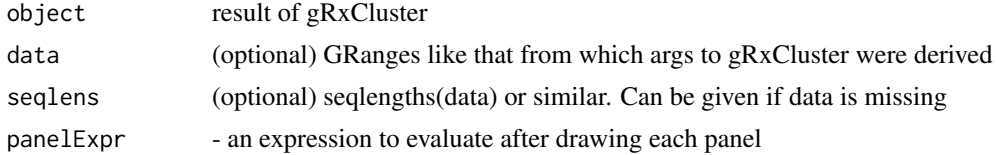

#### Details

Plot Relative Frequencies of the two classes according to region. Regions typically alternate between clusters and non-clusters on each chromosome.

#### Author(s)

Charles Berry

#### Examples

```
x.seqnames <- rep(letters[1:3],each=50)
x.starts <- c(seq(1,length=50),seq(1,by=2,length=50),seq(1,by=3,length=50))
x.lens <- rep(c(5,10,15,20,25),each=2)
x.group <- rep(rep(c(TRUE,FALSE),length=length(x.lens)),x.lens)
## add a bit of fuzz:
x.group <- 1==rbinom(length(x.group),1,pr=ifelse(x.group,.8,.2))
x.kvals <- as.integer(sort(unique(x.lens)))
x.res <- gRxCluster(x.seqnames,x.starts,x.group,x.kvals)
gRxPlotClumps(x.res)
rm( x.seqnames, x.starts, x.lens, x.group, x.kvals, x.res)
```
<span id="page-9-0"></span>

# Description

Summarize gRxCluster Results

#### Usage

gRxSummary(object, targetFD = NULL)

# Arguments

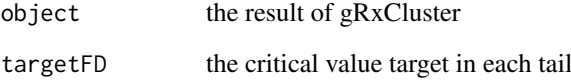

#### Details

Get the FDR and related data for a run of gRxCluster. By selecting a value for targetFD that is smaller that what was used in constructing the object, fewer clumps will be included in the computation fo the False Discovery Rate - akin to what would have been obtained from the object if it had been constructed using that value.

# Value

a list containing the summarized results

#### Author(s)

Charles Berry

# Examples

```
x.seqnames <- rep(letters[1:3],each=50)
x.starts <- c(seq(1,length=50),seq(1,by=2,length=50),seq(1,by=3,length=50))
x.lens <- rep(c(5,10,15,20,25),each=2)
x.group <- rep(rep(c(TRUE,FALSE),length=length(x.lens)),x.lens)
x.kvals <- as.integer(sort(unique(x.lens)))
x.res <- gRxCluster(x.seqnames,x.starts,x.group,x.kvals,nperm=100L)
gRxSummary(x.res)
rm( x.seqnames, x.starts, x.lens, x.group, x.kvals, x.res)
```
#### <span id="page-10-0"></span>noprune that the contract of the contract of the contract of the contract of the contract of the contract of the contract of the contract of the contract of the contract of the contract of the contract of the contract of t

noprune *noprune*

# Description

join contiguous windows

# Usage

 $noprune(x, \ldots)$ 

# Arguments

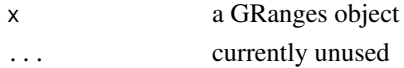

#### Details

return all the candidate sites in a clump without pruning this is to be used as the pruneFun are of gRxCluster

# Value

same as [gRxCluster](#page-4-1) less the metadata

# Author(s)

Charles Berry

# See Also

[gRxCluster-object](#page-6-1) for more details on what this function returns.

plot.cutpoints *plot.cutpoints*

# Description

Plot a set of cutpoints - Utility

# Usage

## S3 method for class 'cutpoints' plot(crit, pi.0 = NULL, kvals = NULL, ...)

# Arguments

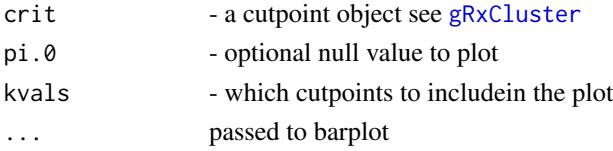

# <span id="page-11-0"></span>Details

NOT FOR USERS. Not exported.

#### Value

list with components of "bar.x" (the value of hist()), "kvals" (window widths plotted), and "pi.0" (the input value of pi.0)

# Author(s)

Charles Berry

prune.loglik *prune.loglik*

# Description

best contiguous region

# Usage

prune.loglik(x,  $p.null = 0.5$ )

# Arguments

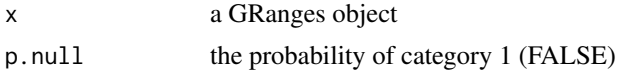

# Details

prune each end of the region using loglik criterion this is to be used as the pruneFun are of gRxCluster

# Author(s)

Charles Berry

# See Also

[gRxCluster-object](#page-6-1) for details on what this function returns.

# <span id="page-12-0"></span>Index

∗Topic cluster gRxCluster-object, [7](#page-6-0)

critVal.alpha, [2](#page-1-0) critVal.power, [3,](#page-2-0) *[6,](#page-5-0) [7](#page-6-0)* critVal.target, [4,](#page-3-0) *[7](#page-6-0)*

geneRxCluster, [5](#page-4-0) geneRxCluster-package *(*geneRxCluster*)*, [5](#page-4-0) GRanges, *[7](#page-6-0)* gRxCluster, *[2](#page-1-0)[–5](#page-4-0)*, [5,](#page-4-0) *[7,](#page-6-0) [8](#page-7-0)*, *[11](#page-10-0)* gRxCluster-object, [7](#page-6-0) gRxPlot, [8](#page-7-0) gRxPlotClumps, *[8](#page-7-0)*, [9](#page-8-0) gRxSummary, [10](#page-9-0)

hist, *[8](#page-7-0)*

noprune, [11](#page-10-0)

plot.cutpoints, [11](#page-10-0) prune.loglik, [12](#page-11-0)